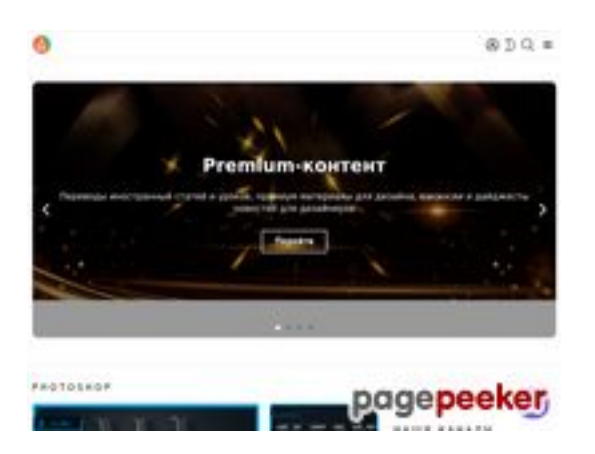

# **Sivuston tiedotzz.guru**

Luotu Helmikuu 18 2022 13:24 PM

**Pisteet42/100**

## **SEO Sisältö**

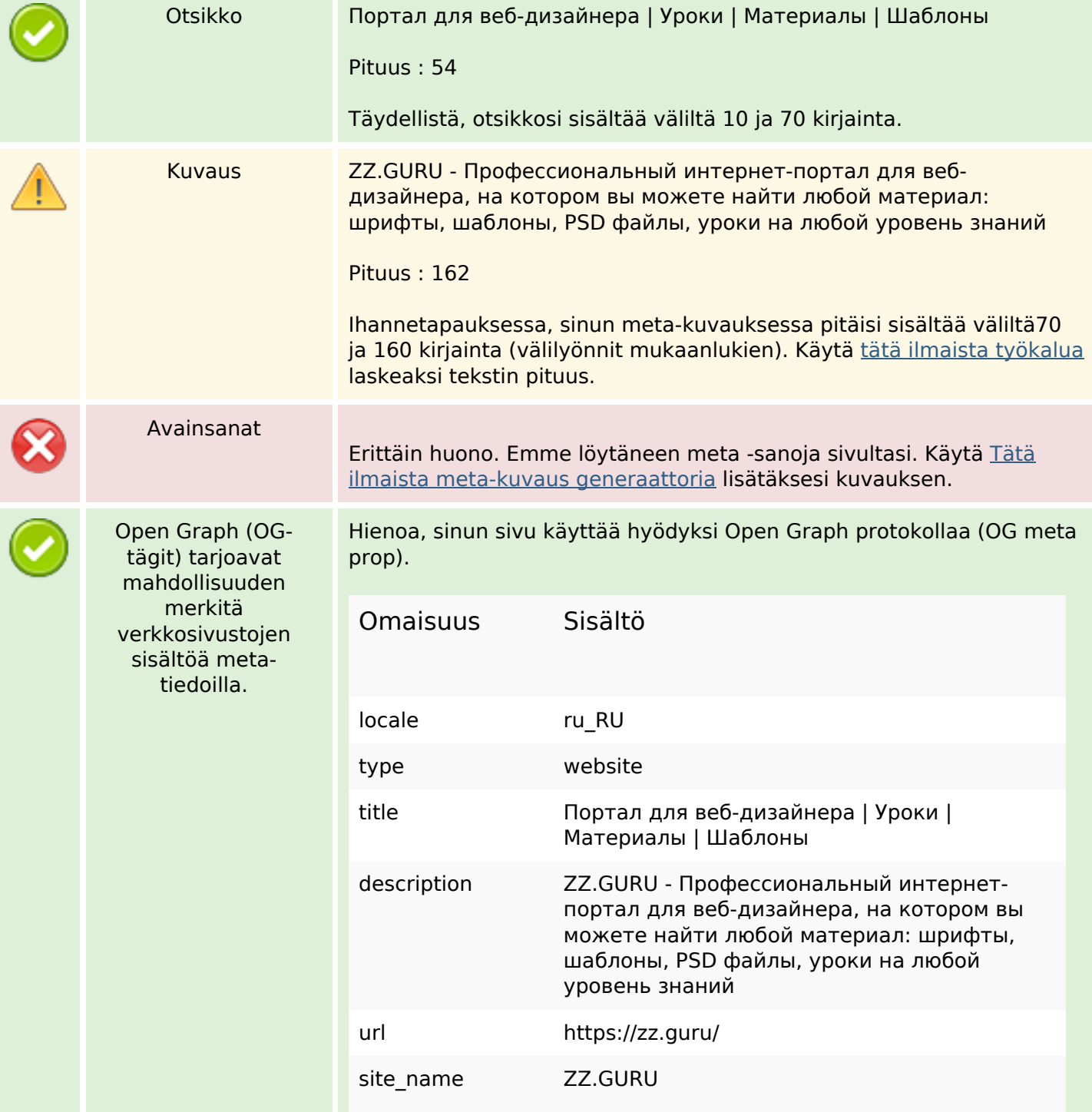

### **SEO Sisältö**

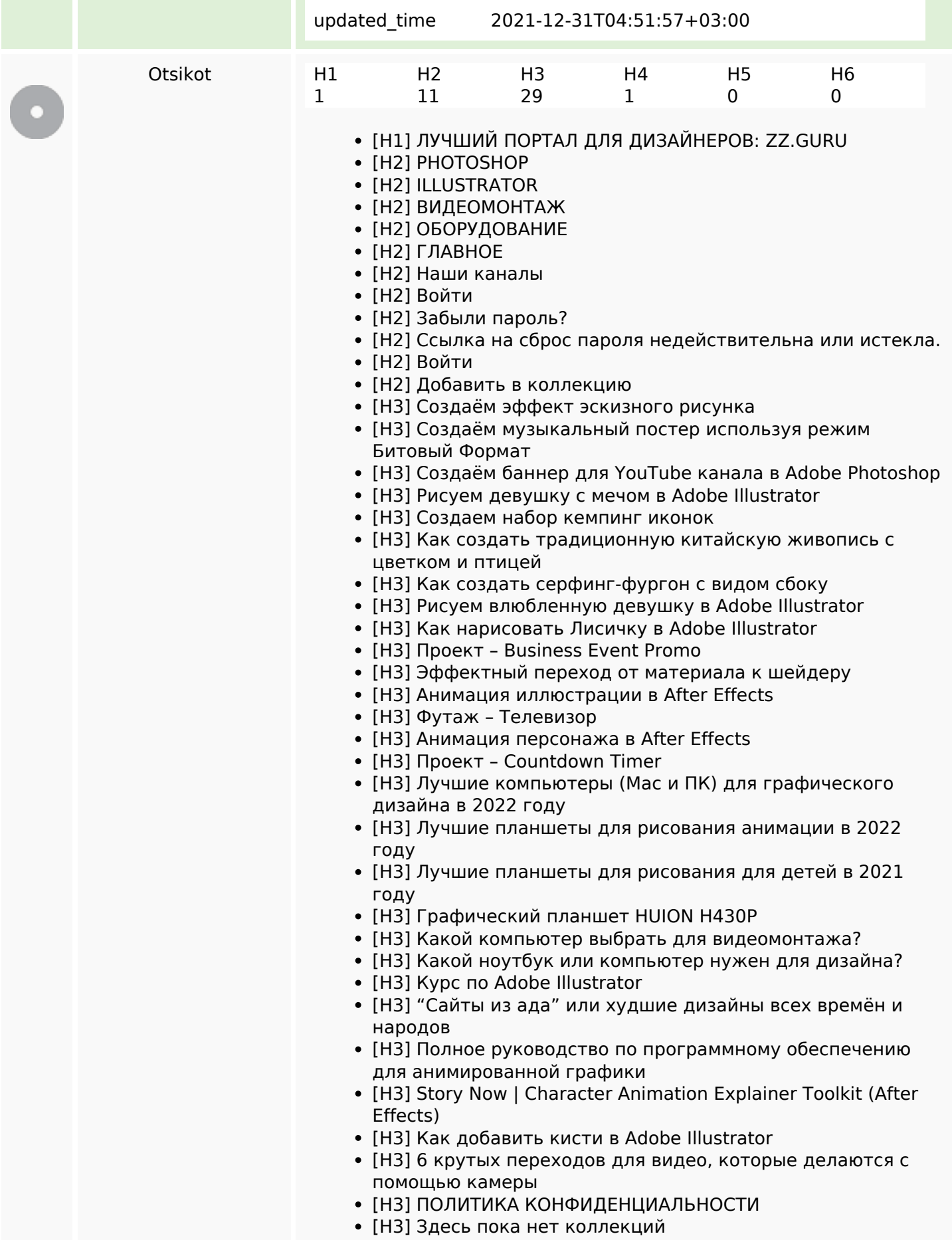

#### **SEO Sisältö**

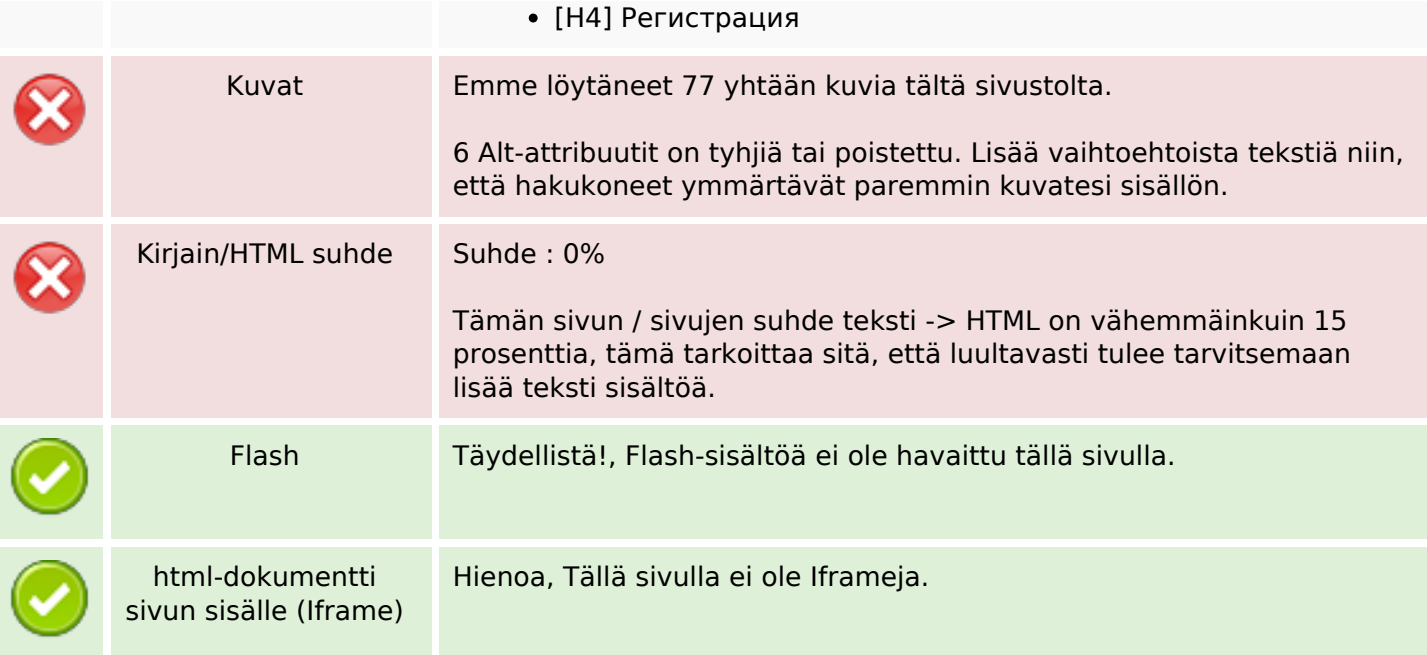

#### **SEO Linkit**

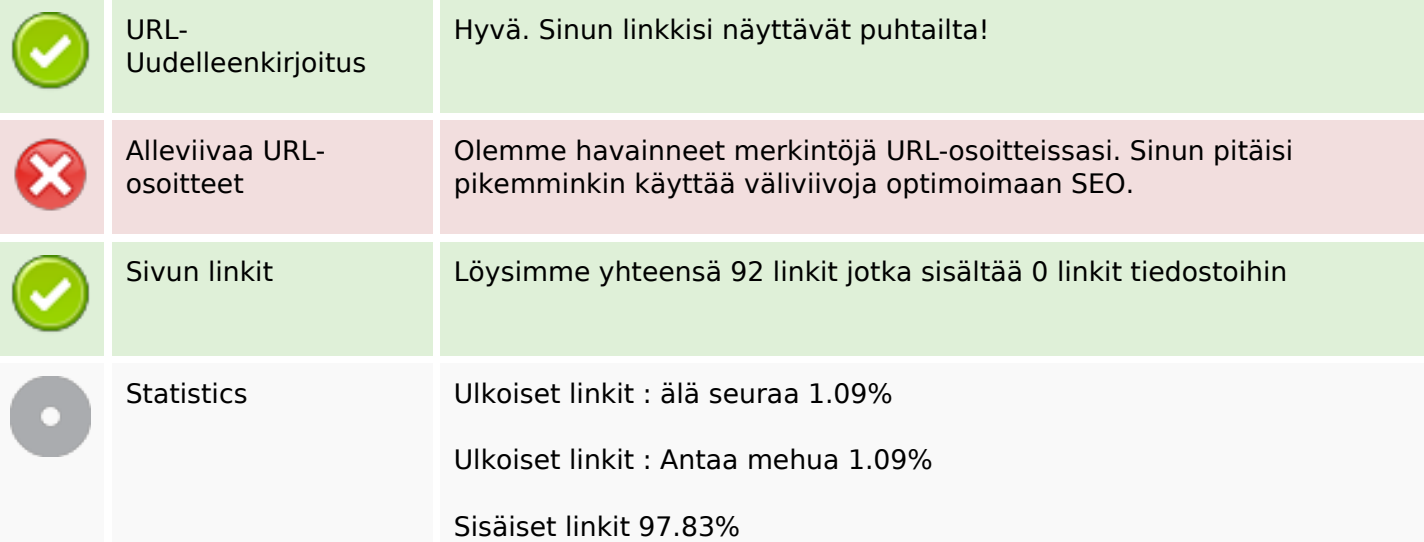

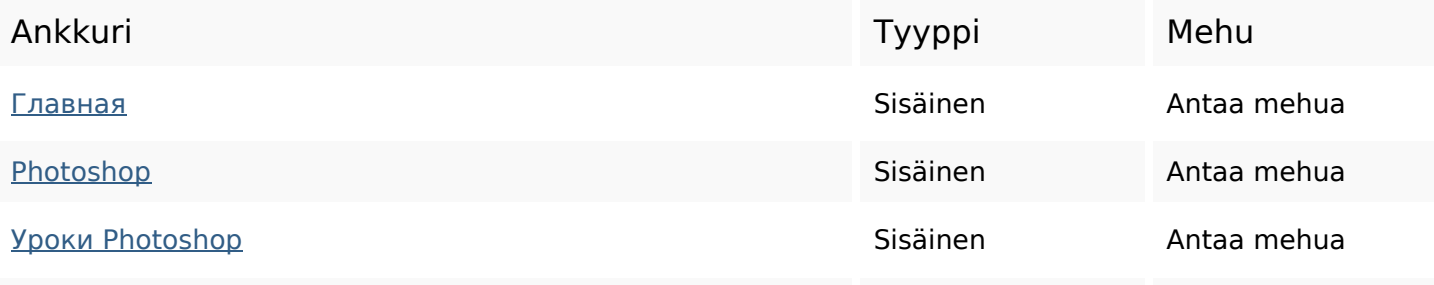

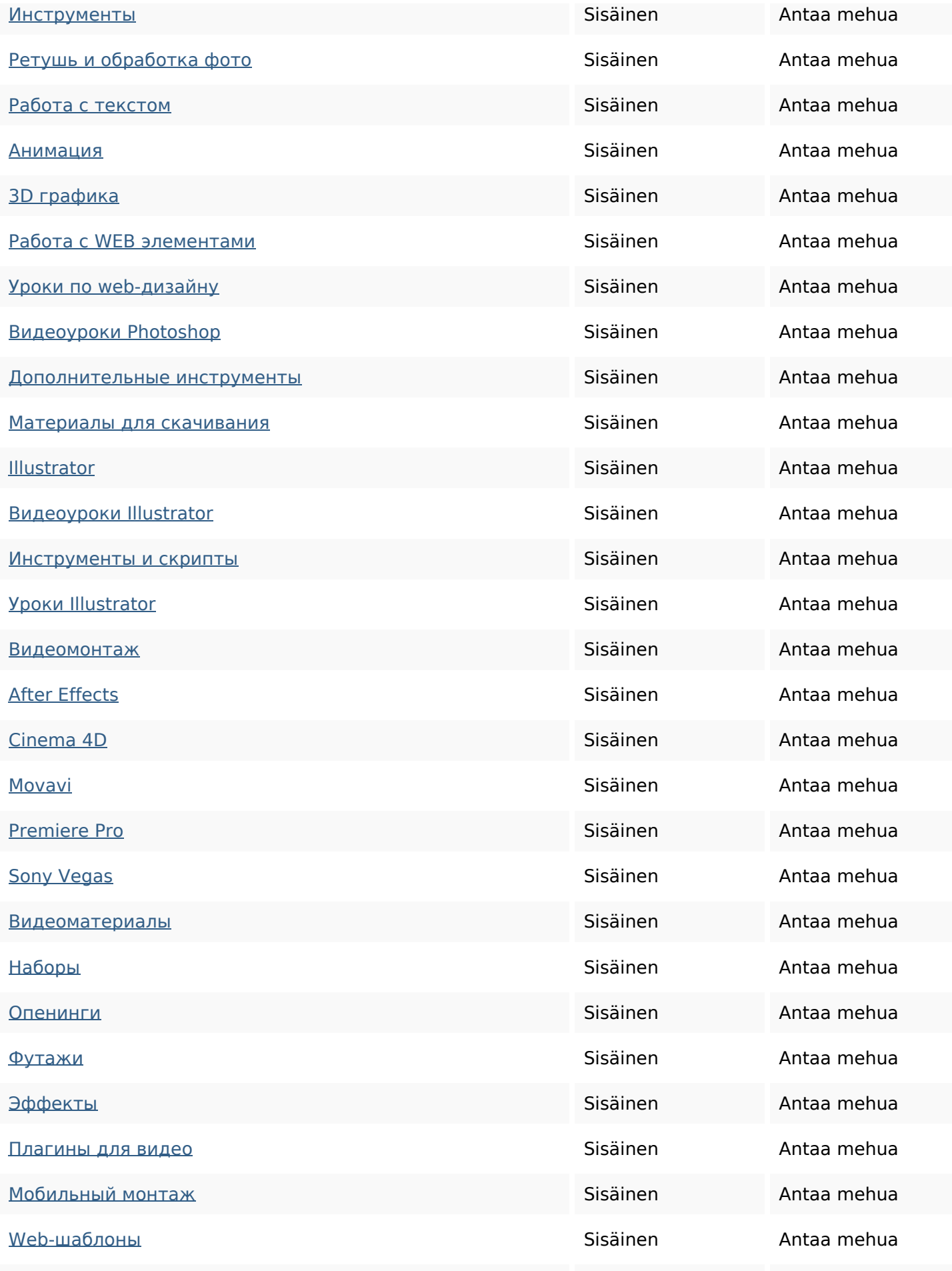

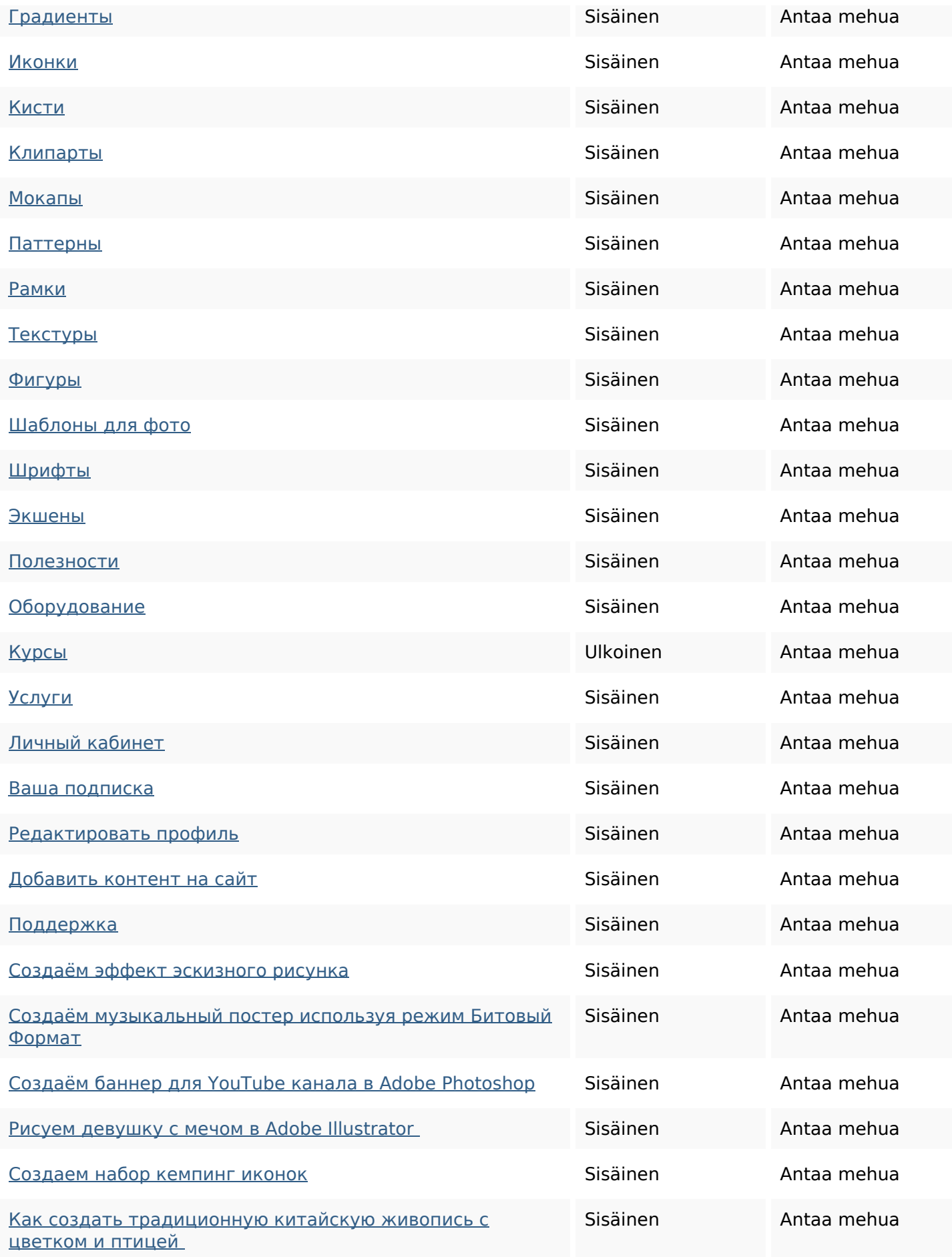

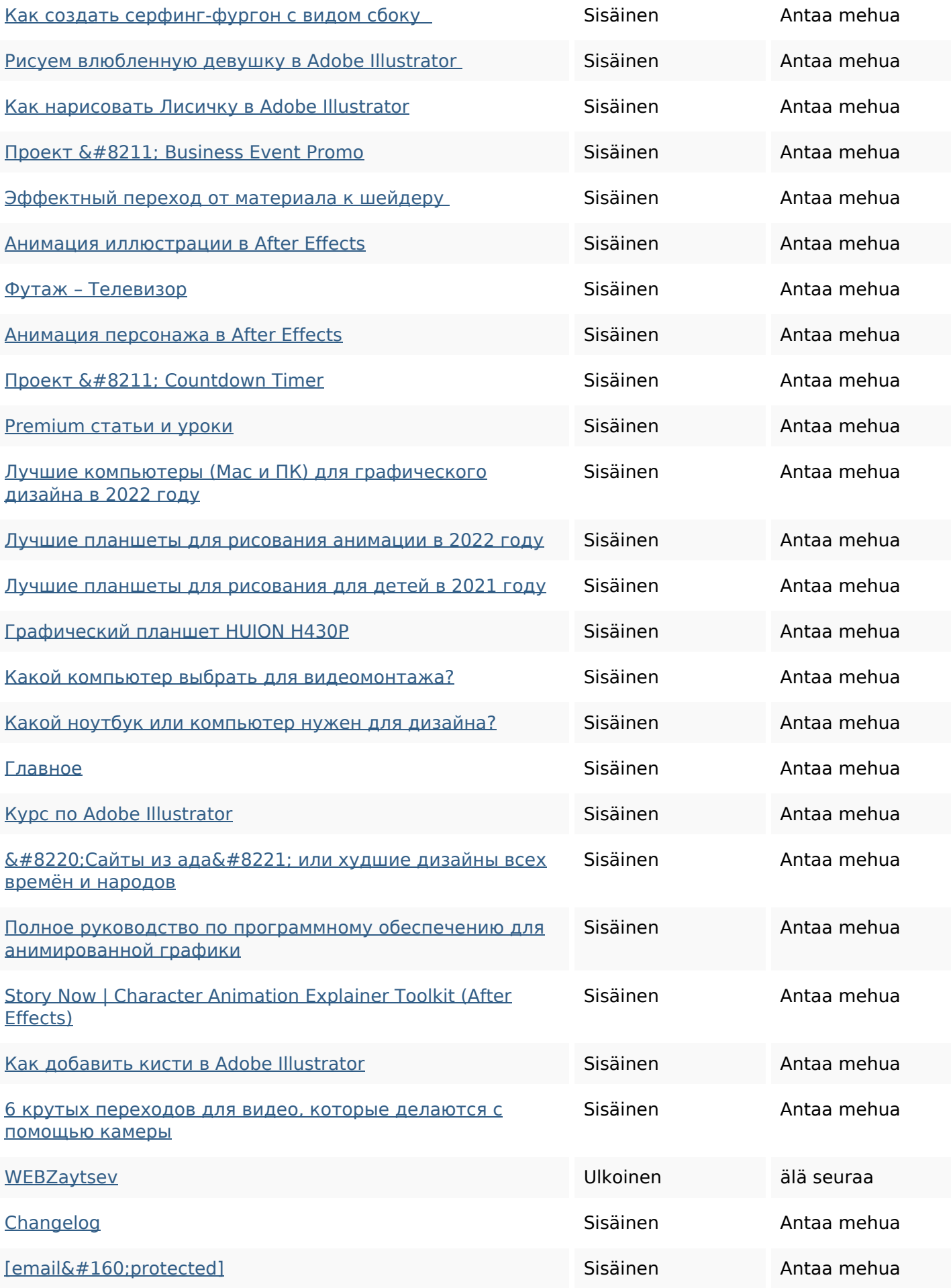

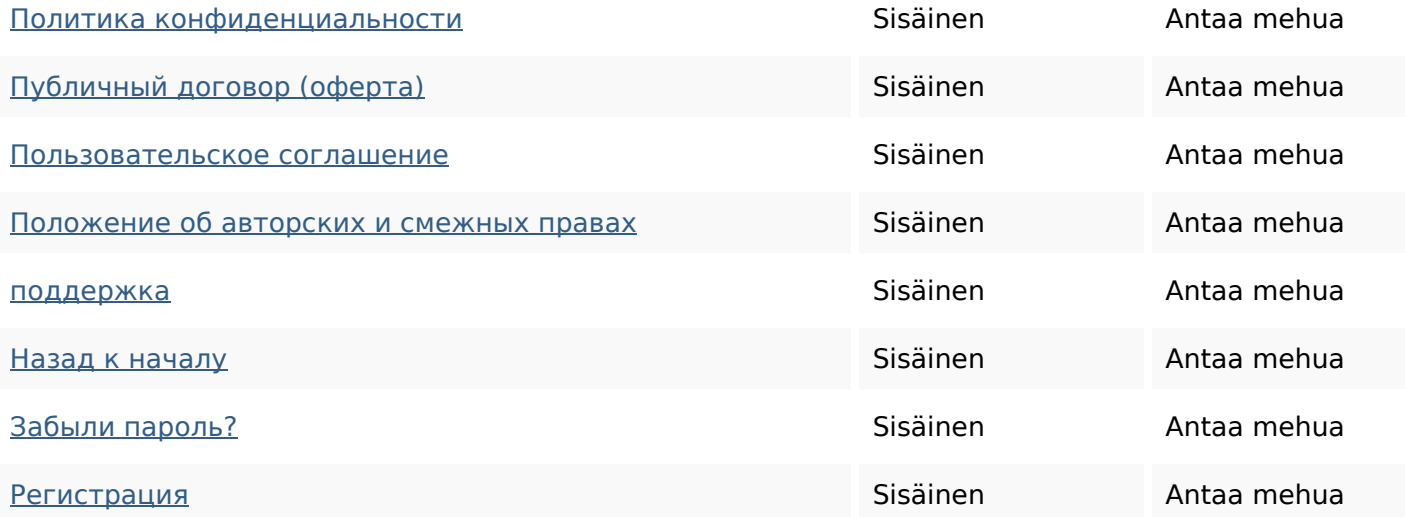

#### **SEO avainsanat**

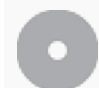

Avainsana pilvi

## **Avainsanojen johdonmukaisuus**

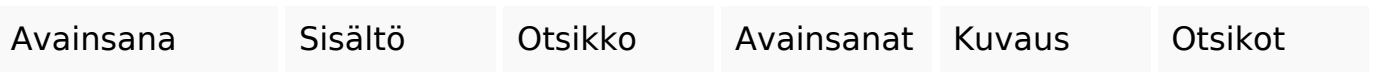

## **Käytettävyys**

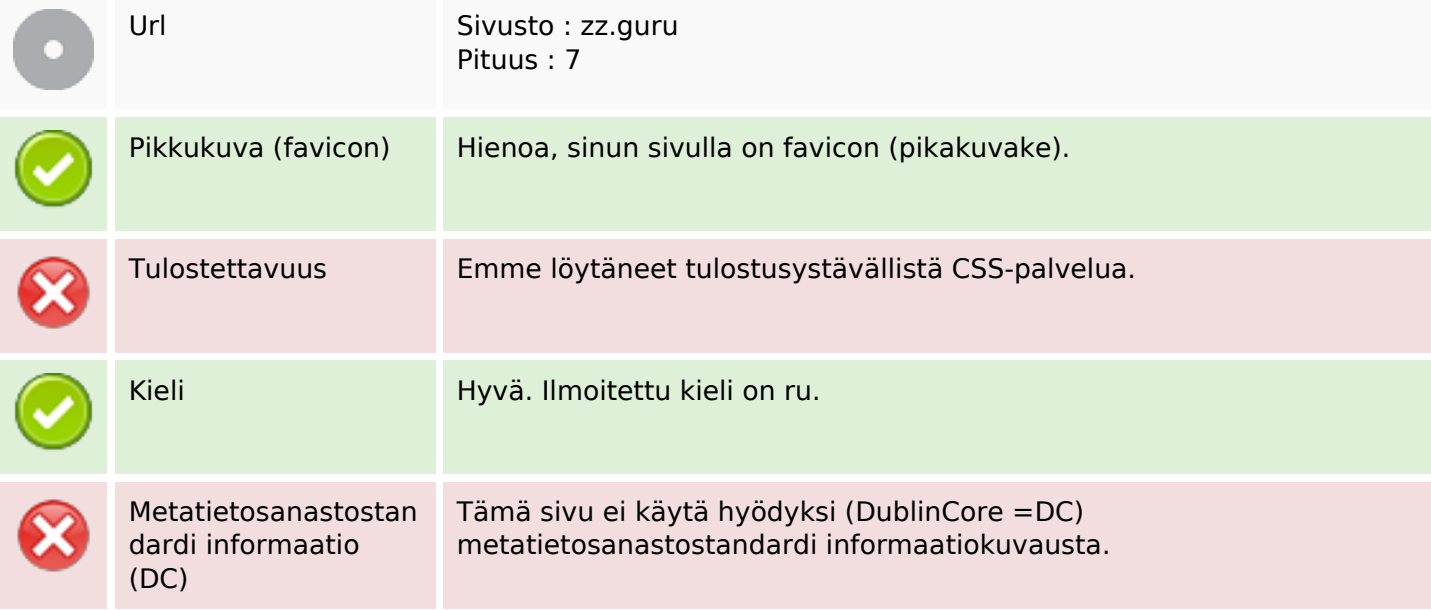

#### **Dokumentti**

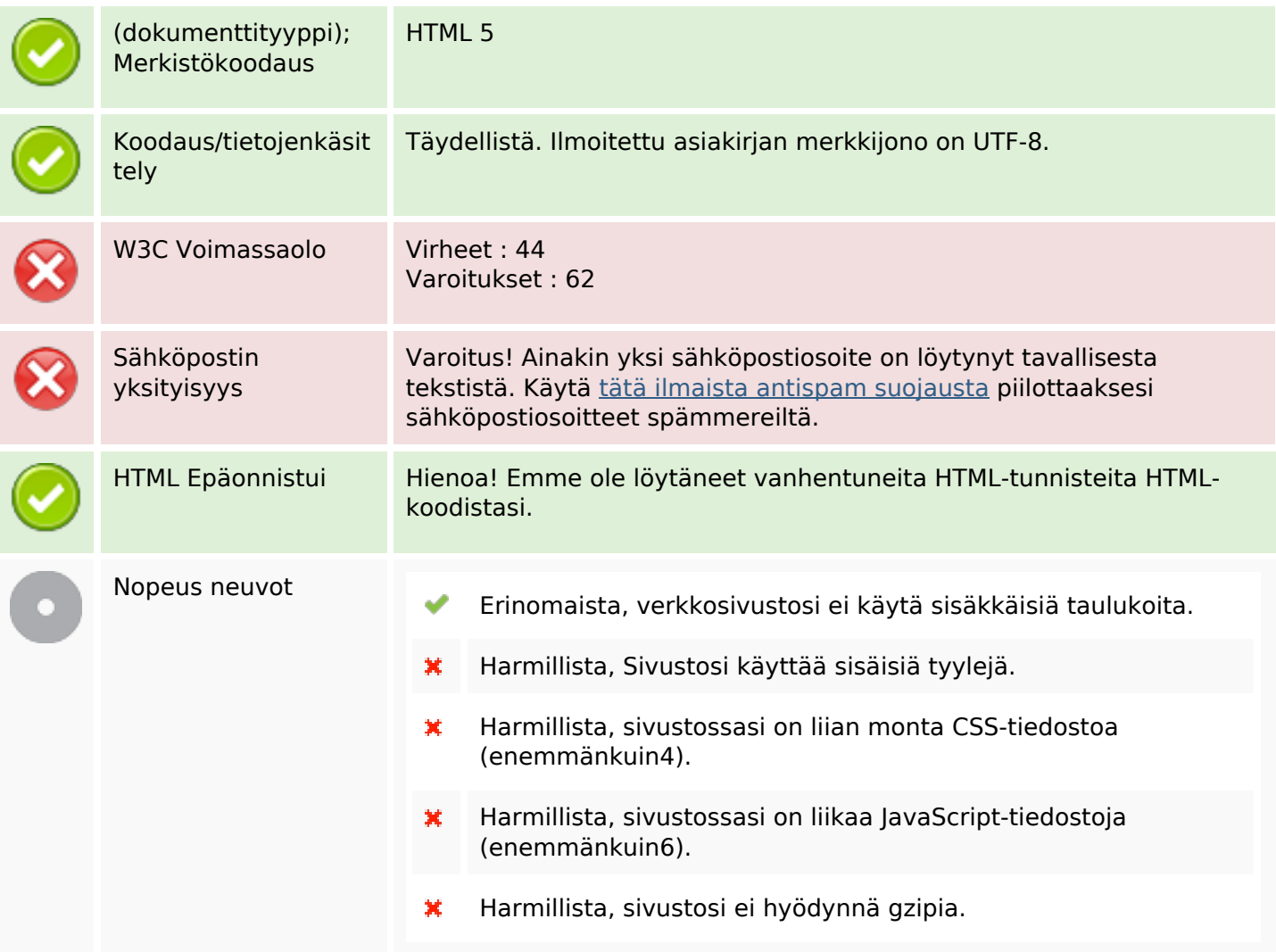

#### **Mobiili**

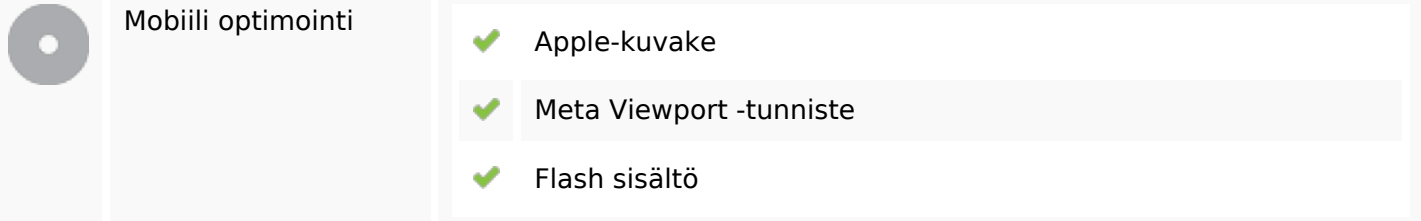

## **Optimoi**

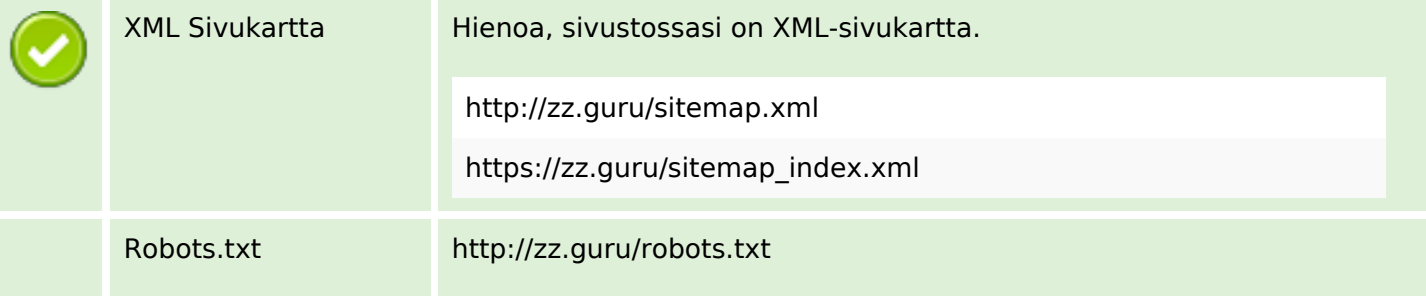

## **Optimoi**

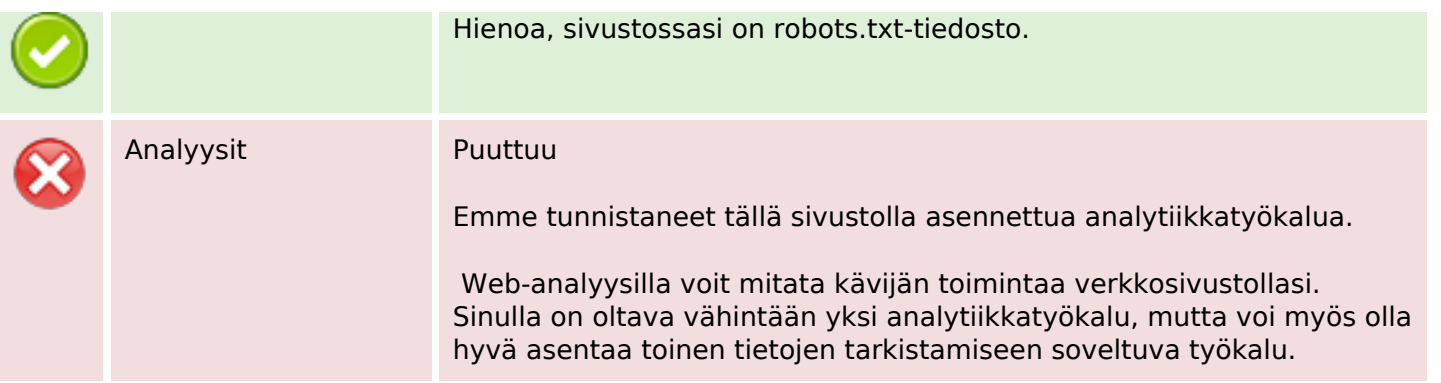